## Package 'GCSFilesystem'

April 12, 2022

Type Package Title Mounting a Google Cloud bucket to a local directory Version 1.4.0 Date 2020-09-16 Description Mounting a Google Cloud bucket to a local directory. The files in the bucket can be viewed and read as if they are locally stored. For using the package, you need to install GCSDokan on Windows or gcsfuse on Linux and MacOs. License GPL  $(>= 2)$ **Depends**  $R (= 4.0.0)$ Imports stats Suggests testthat, knitr, rmarkdown, BiocStyle, GCSConnection SystemRequirements GCSDokan for Windows, gcsfuse for Linux and macOs biocViews Infrastructure RoxygenNote 7.1.1 Encoding UTF-8 VignetteBuilder knitr git\_url https://git.bioconductor.org/packages/GCSFilesystem git\_branch RELEASE\_3\_14 git\_last\_commit 0b3a288 git last commit date 2021-10-26 Date/Publication 2022-04-12 Author Jiefei Wang [aut, cre] Maintainer Jiefei Wang <szwjf08@gmail.com>

### R topics documented:

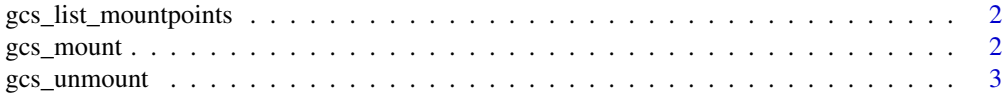

#### <span id="page-1-0"></span>**Index** [5](#page-4-0). The second state of the second state of the second state of the second state of the second state of the second state of the second state of the second state of the second state of the second state of the second

gcs\_list\_mountpoints *List all GCS mountpoints*

#### Description

List all GCS mountpoints. The function uses 'GCSDokan" on Windows or the command 'df' on Linux to show all mountpoints. Due to the system differences, the function is only able to show the bucket name on Linux and can show the full remote path on Windows.

#### Usage

gcs\_list\_mountpoints()

#### Value

a data.frame object with the first column named 'remote' and second named 'mountpoint'

#### Examples

gcs\_list\_mountpoints()

gcs\_mount *Mount a Google Cloud Storage(GCS) file system*

#### Description

The function uses the command-line program 'GCSDokan' on Windows or 'gcsfuse' on Linux system to mount a google cloud bucket path to your local file system.

#### Usage

```
gcs_mount(
  remote,
  mountpoint,
  mode = c("r", "rw"),
  cache_type = c("disk", "memory", "none"),
  cache_arg = NULL,
  billing = NULL,
  refresh = 60,
  implicit_dirs = TRUE,
  key_file = NULL,
  additional_args = NULL
)
```
#### <span id="page-2-0"></span>gcs\_unmount 3

#### Arguments

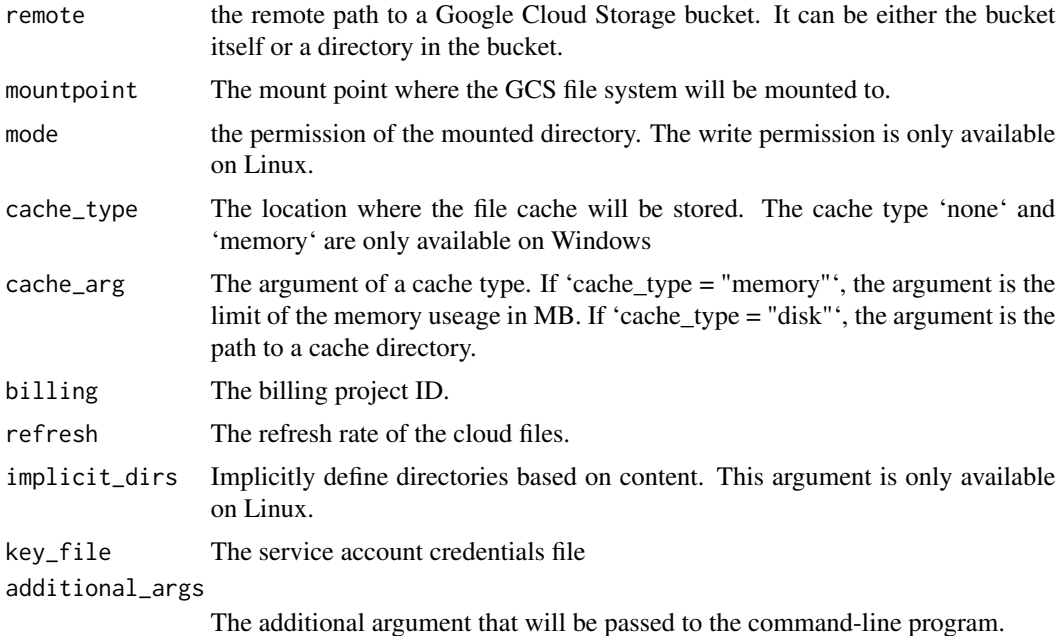

#### Value

no return value

#### Examples

```
bucket <- "genomics-public-data"
mountpoint <- paste0(tempdir(),"/GCSFilesystemTest")
## You must have a credentials on Linux and macOs
## To run this code
if(Sys.getenv("GOOGLE_APPLICATION_CREDENTIALS")!=""){
   gcs_mount(bucket, mountpoint)
   gcs_unmount(mountpoint)
}
```
gcs\_unmount *Unmound a mounted GCS file system*

#### Description

Unmound a mounted GCS file system

#### Usage

gcs\_unmount(mountpoint)

#### 4 gcs\_unmount

#### Arguments

mountpoint The path to the mounted GCS file system.

#### Value

No return value

#### Examples

## Unmount a directory ## No operation will be done ## if the directory does not exist or ## not a mounted directory

gcs\_unmount("path\_to\_your\_mounted\_directory")

# <span id="page-4-0"></span>Index

gcs\_list\_mountpoints, [2](#page-1-0) gcs\_mount, [2](#page-1-0) gcs\_unmount, [3](#page-2-0)